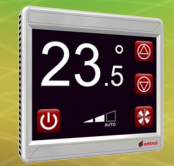

**Belimo MpBus Driver for R-ION**

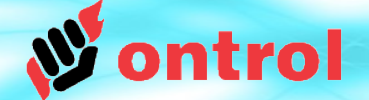

# **Using Ontrol MpBus Driver for Sedona on R-ION**

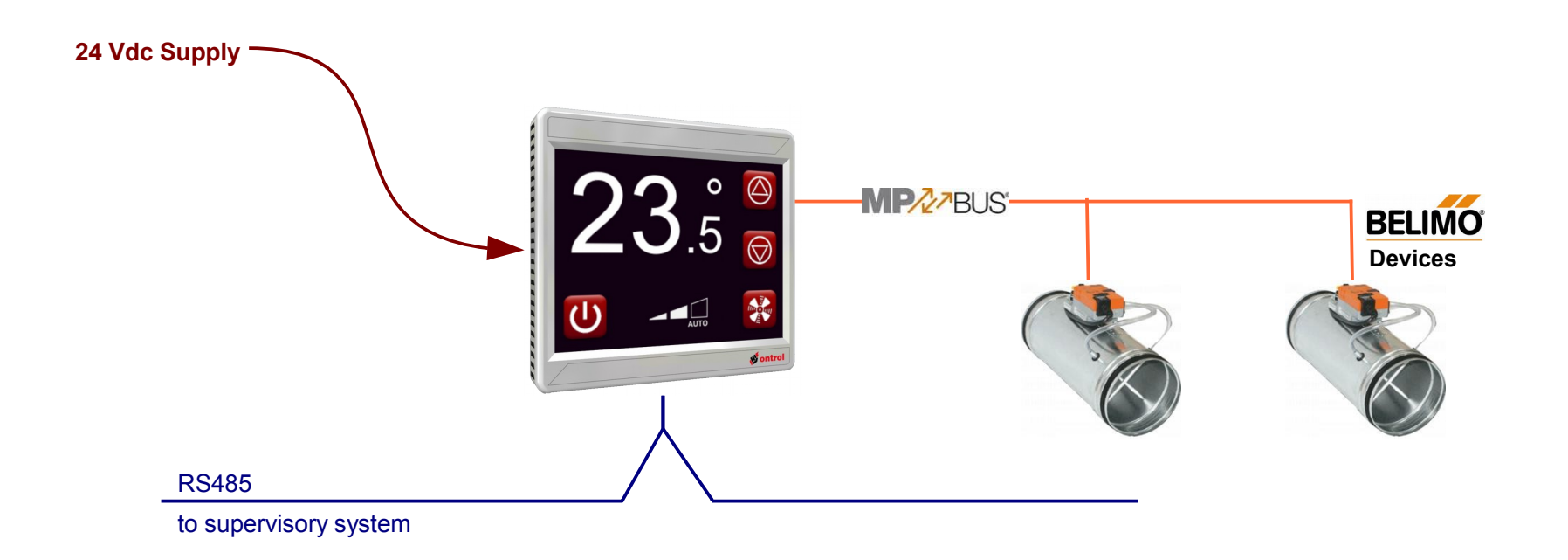

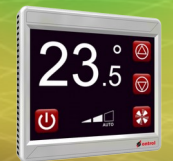

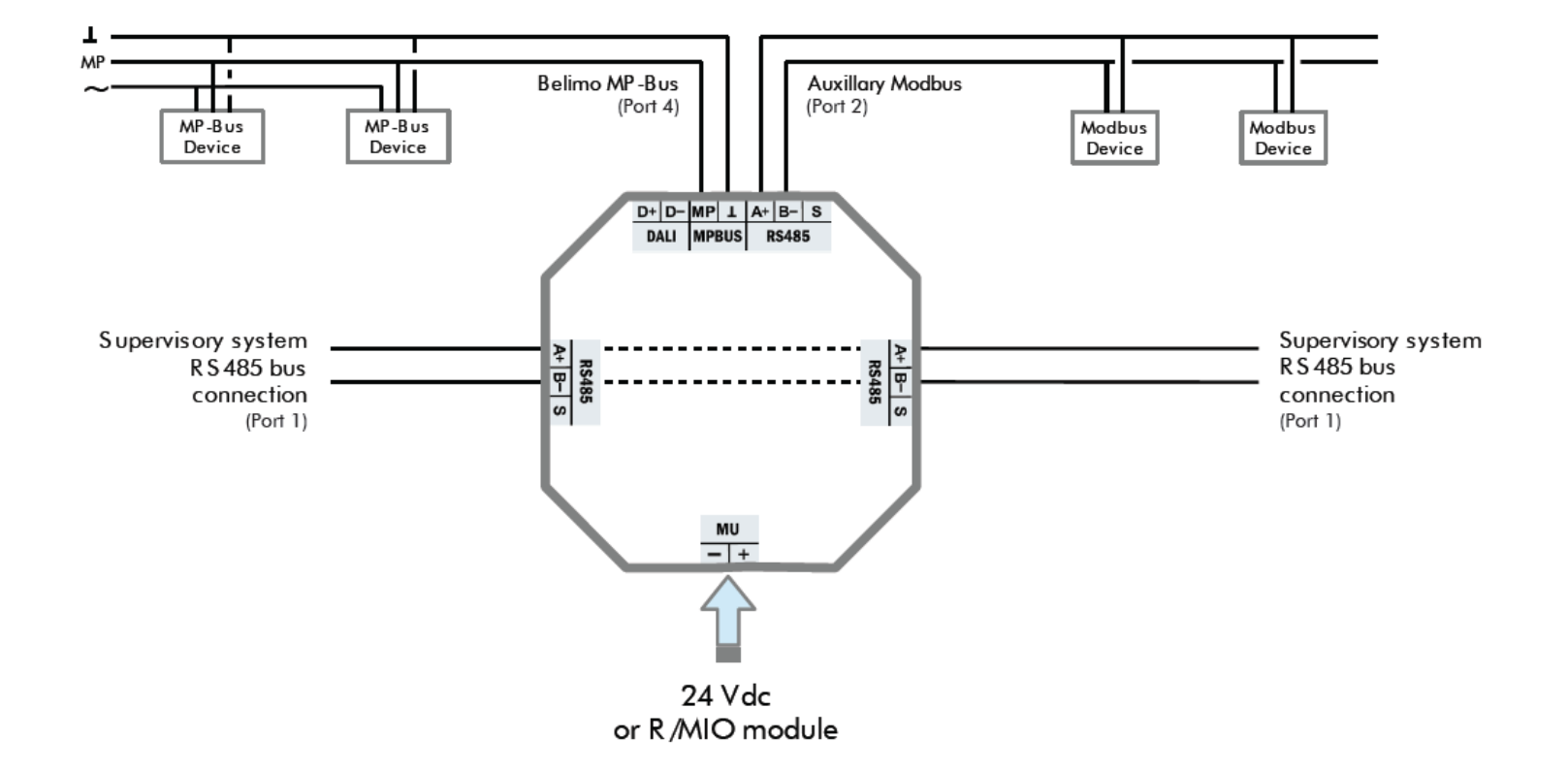

ontrol

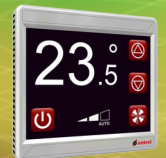

### **ontrolMpBus**

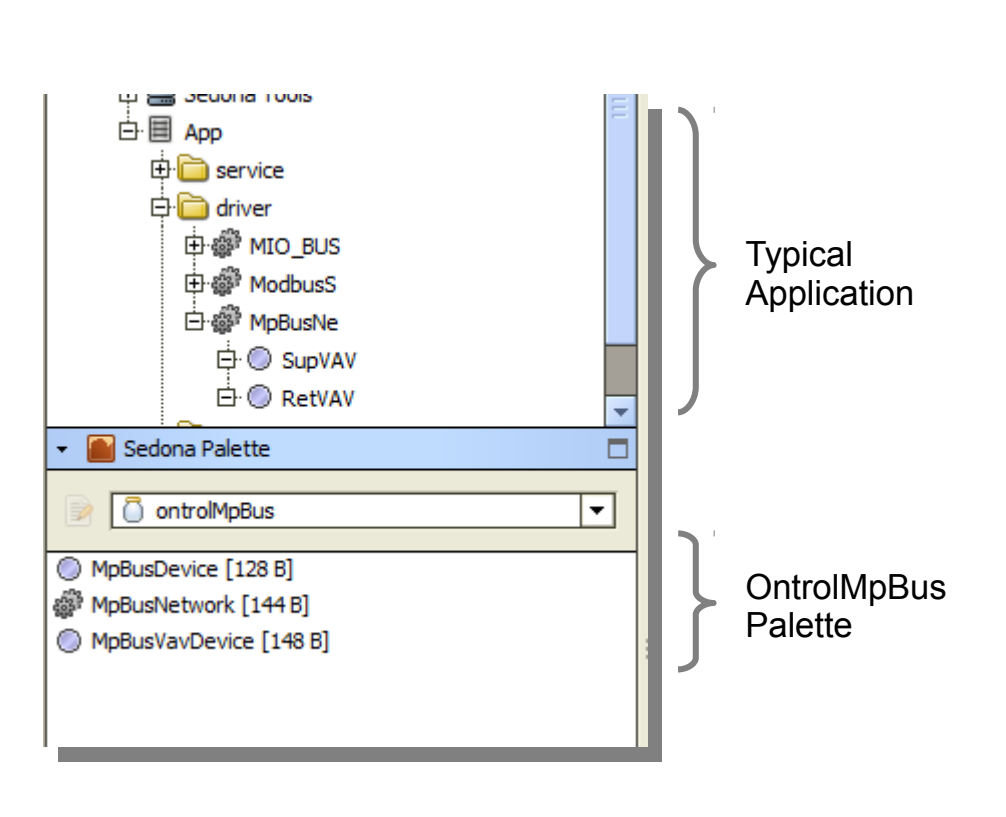

#### **BASICS**

- Add one MpBusNetwork to your App
- Add one or more MpBusDevices under the

**MpBusNetwork** 

- Set MP Addresses of devices

### **OBSERVE HIERARCHY**

MPBusNetwork can reside anywhere but, any MpBusDevice must go under MpBusNetwork

### **NO CLIENT POINTS**

In this driver, devices are modeled as components that contain live data slots. Hence, there is no need to add client points. All data available from the device is on the device component.

ontrol

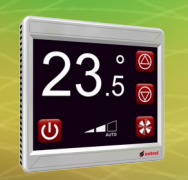

### **OntrolMpBus Network Properties**

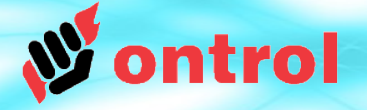

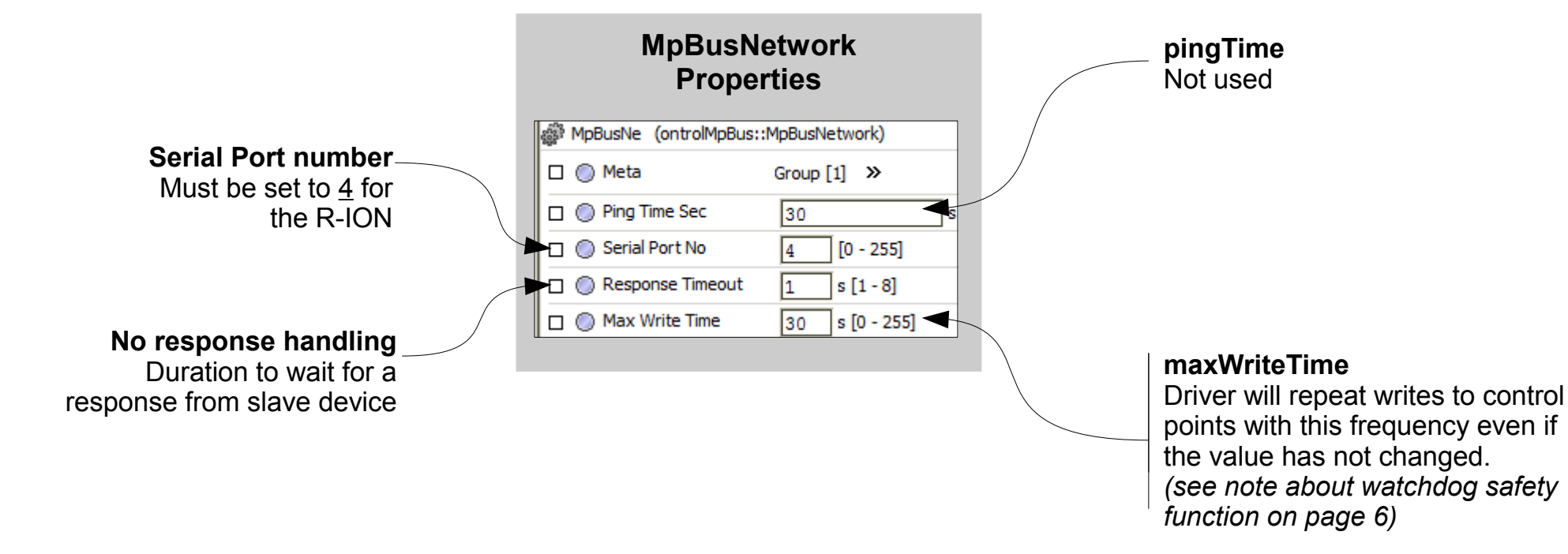

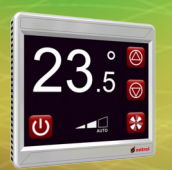

## **OntrolMpBus Basic Device Properties**

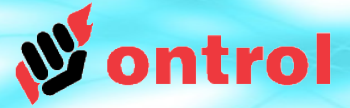

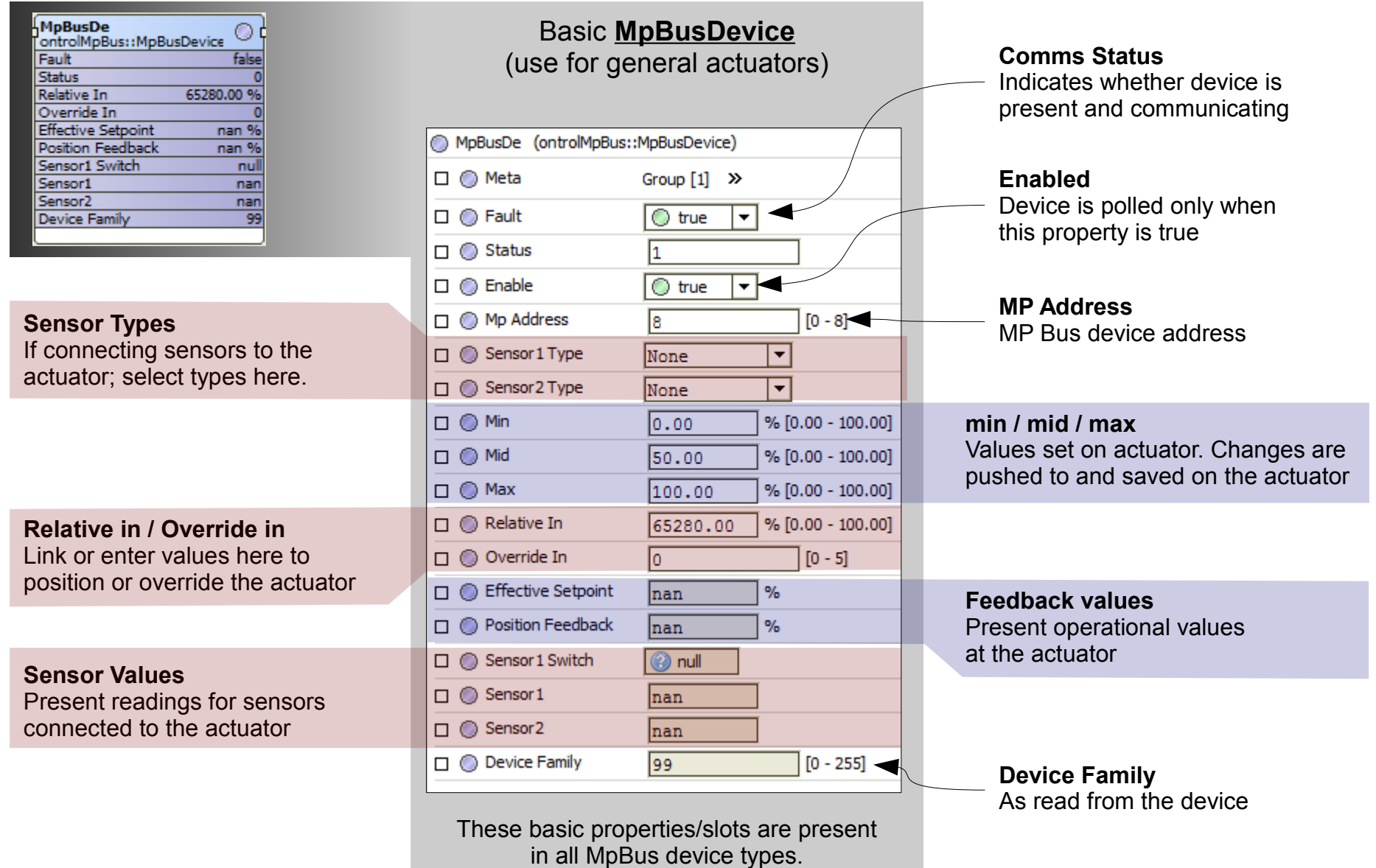

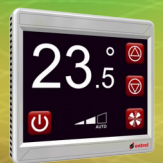

### **OntrolMpBus VAV Device Properties**

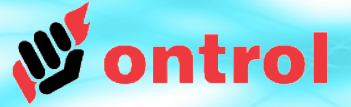

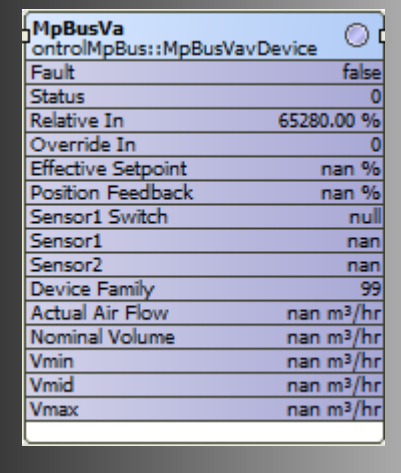

from the

#### Differences specific to **MpBusVavDevice**

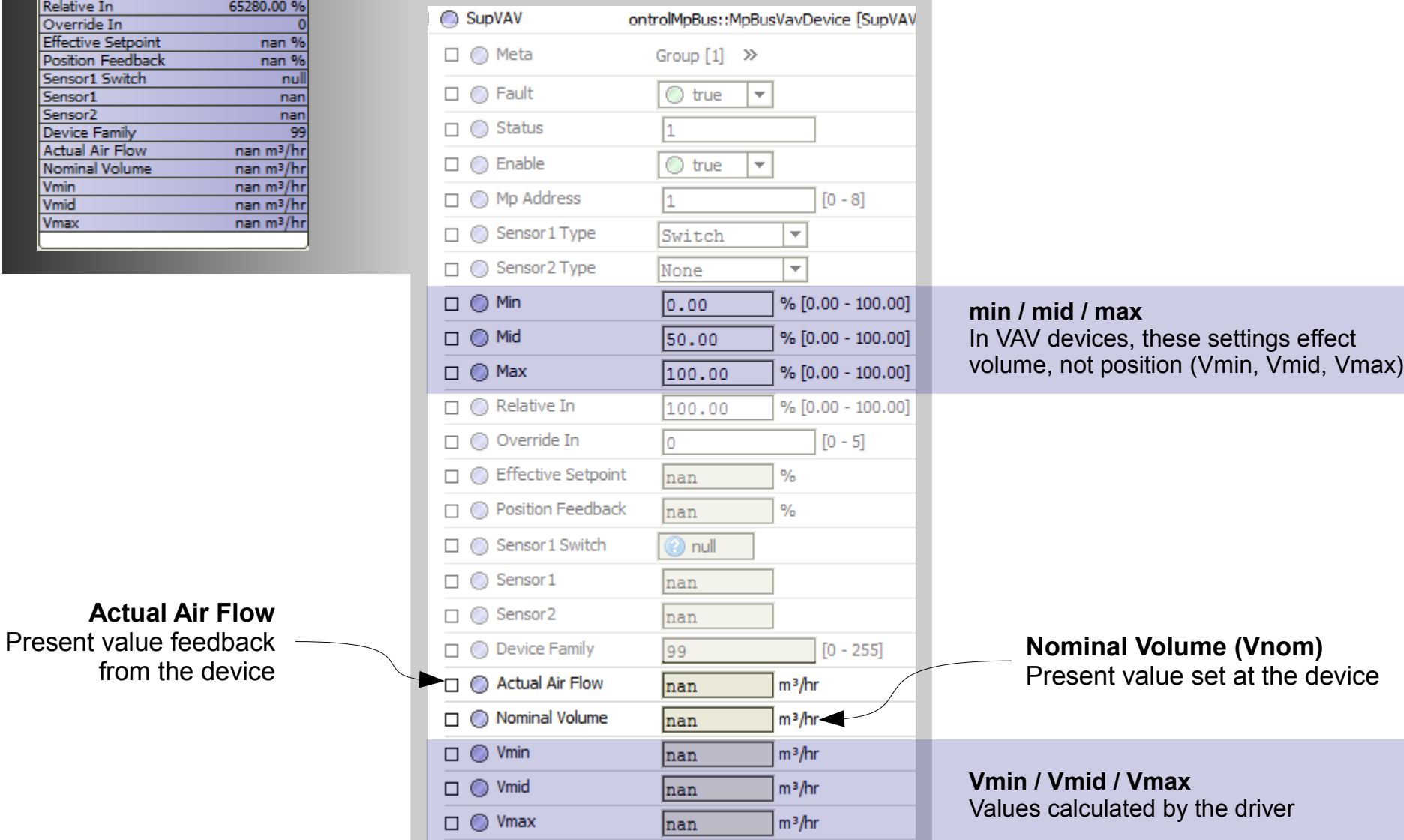

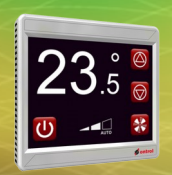

### **OntrolMpBus Controlling the device**

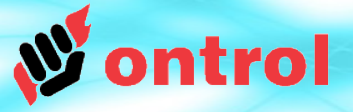

#### **RELATIVE IN**

Depending on actuator type / control mode, this input controls position (angle/stroke), airflow or speed.

- 0% means minimum position or flow
- 100% means maximum position or flow

If the value is "nan", the actuator is controlled by its analog input.

#### **OVERRIDE IN**

The actuator can be forced to an override function using this input as follows:

- 0 : No Override
- 1 : Fully Open
- 2 : Fully Closed
- 3 : Max position/volume
- 4 : Min positon/volume
- 5 : Mid position/volume

### **BUS WATCHDOG BUS WATCHDOG**

As long as no setpoint has been sent to the actuator after power-up, the analogue control signal is used to define the desired position. With the first reception of an MP-setpoint, analogue control is disabled, the actuator is following the MP-setpoint. MP-setpoint.

However, if the actuator doesn't receive a command for a while, the internal watchdog function will switch it to a preselected mode. The maxWriteTime property under MpBusNetwork settings ensures that the setpoint or override preselected mode. The maxWriteTime property under MpBusNetwork settings ensures that the setpoint or override values are periodically sent to the device, thus resetting the watchdog. values are periodically sent to the device, thus resetting the watchdog.